**2023生鲜类目猪牛羊肉如何在快手开通快分销?快手小店生鲜速食冻**

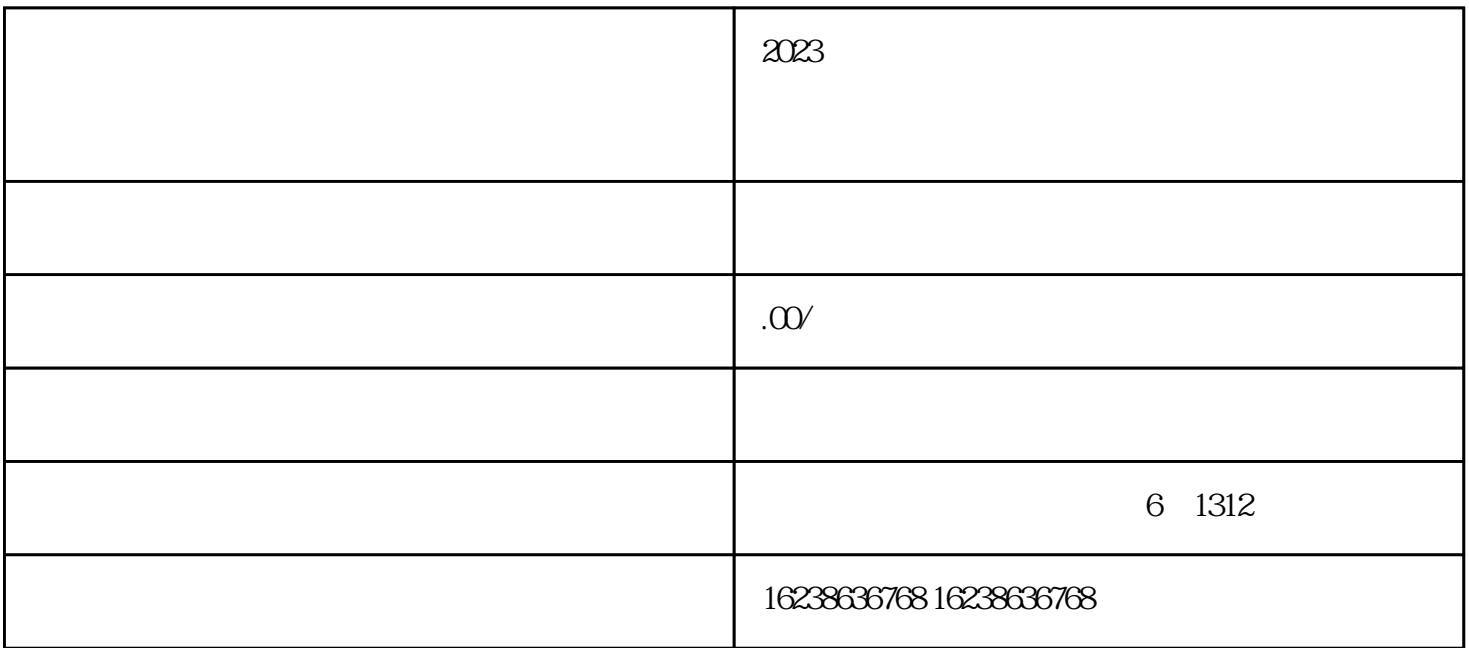

随着移动电商的飞速发展,快手小店成为了许多个体商家及服务商的\*\*平台,而其中\*热门的类目便是生

 $\frac{d\mathcal{L}}{dt}$  ,  $\frac{d\mathcal{L}}{dt}$  ,  $\frac{d\mathcal{L}}{dt}$  ,  $\frac{d\mathcal{L}}{dt}$  ,  $\frac{d\mathcal{L}}{dt}$  ,  $\frac{d\mathcal{L}}{dt}$  ,  $\frac{d\mathcal{L}}{dt}$  ,  $\frac{d\mathcal{L}}{dt}$  ,  $\frac{d\mathcal{L}}{dt}$  ,  $\frac{d\mathcal{L}}{dt}$  ,  $\frac{d\mathcal{L}}{dt}$  ,  $\frac{d\mathcal{L}}{dt}$  ,  $\frac{d$ 

在"是否开启快分销"处选择"是",然后选择"分佣规则"。商家可以根据自己的实际情况设置分佣

 $\frac{1}{2}$  and  $\frac{1}{2}$  and  $\frac{1}{2}$  a

 $2023$